## Certification Statement - Child Health and Disability Prevention (CHDP) Program

County/City: Contra Costa Fiscal Year: 2019-20

I certify that the CHDP Program will comply with all applicable provisions of Health and Safety Code, Division 106, Part 2, Chapter 3, Article 6 (commencing with Section 124025), Welfare and Institutions Code, Division 9, Part 3, Chapters 7 and 8 (commencing with Section 14000 and 14200). Welfare and Institutions Code Section 16970, and any applicable rules or The Space of the Children's Manager<br>
Sc CHDP Program will comply with the Children's Medical Sc CHDP Program will comply with all federal Financi<br>
nual, including but not limited to, Section 9 Federal Financi<br>
ting recipie comply.

Signature of Local Governing Body Chairperson

Date

State of California - Health and Human Services Agency

## **Certification Statement - California Children's Services (CCS)**

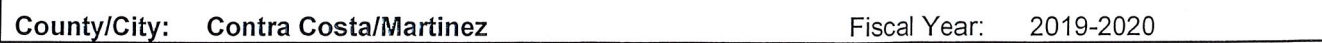

I certify that the CCS Program will comply with all applicable provisions of Health and Safety Code, Division 106, Part 2, Chapter 3, Article 5, (commencing with Section 123800) and Chapters 7 and 8 of the Welfare and Institutions Code (commencing with Sections 14000-14200), and any applicable rules or regulations promulgated by DHCS pursuant to this article and these Chapters. I further certify that this CCS Program will comply with the Children's Medical Services (CMS) Plan and Fiscal Guidelines Manual, including but not limited to, Section 9 Federal Financial Participation. I further certify that this CCS Program will comply with all federal laws and regulations governing and regulating recipients of funds granted to states for medical assistance pursuant to Title XIX of the Social Security Act (42 U.S.C. Section 1396 et seq.) and recipients of funds allotted to states for the Maternal and Child Health Services Block Grant pursuant to Title V of the Social Security Act (42 U.S.C. Section 701 et seg.). I further agree that this CCS Program may be subject to all sanctions or other remedies applicable if this CCS Program violates any of the above laws, regulations and policies with which it has certified it will comply.

Signature of CCS Administrator Date Signed Signature of Director or Health Officer Date Signed

Signature and Title of Other - Optional

Date Signed

I certify that this plan has been approved by the local governing body.

Signature of Local Governing Body Chairperson

Date